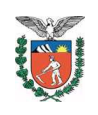

GOVERNO DO ESTADO DO PARANÁ SECRETARIA DE ESTADO DA EDUCAÇÃO NÚCLEO REGIONAL DA EDUCAÇÃO DE ASSIS CHATEAUBRIAND Rua Sete de Setembro, 1153 – Centro – Fone: 44-3528-8300

## **EDITAL Nº 434/2021**

## RESULTADO DA HOMOLOGAÇÃO DA AUTODECLARAÇÃO DE **CANDIDATOS INSCRITOS COMO PESSOA NEGRA (PN) NO PROCESSO SELETIVO SIMPLIFICADO – PSS 2021**

O Núcleo Regional de Educação de Assis Chateaubriand COMUNICA aos candidatos inscritos por meio do Edital nº 49/2021 - GS/SEED - Assistente Administrativo e do Edital nº 50/2021 - GS/SEED - Auxiliar de Serviços Gerais, o resultado da HOMOLOGAÇÃO DA AUTODECLARAÇÃO DE **PESSOA NEGRA.** 

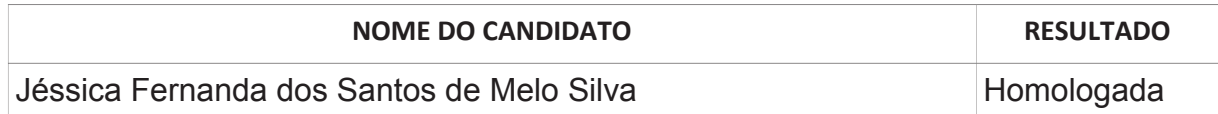

Assis Chateaubriand, 04 de novembro de 2021.

Professora Janete Peruzo Pires Goncalves Coordenação do setor RH/NRE/ASD